!NAME

EPSON LQ; NEC Pinwriter; (Select option I for more Information)

!INFORMATION

; Additional printer information is given here

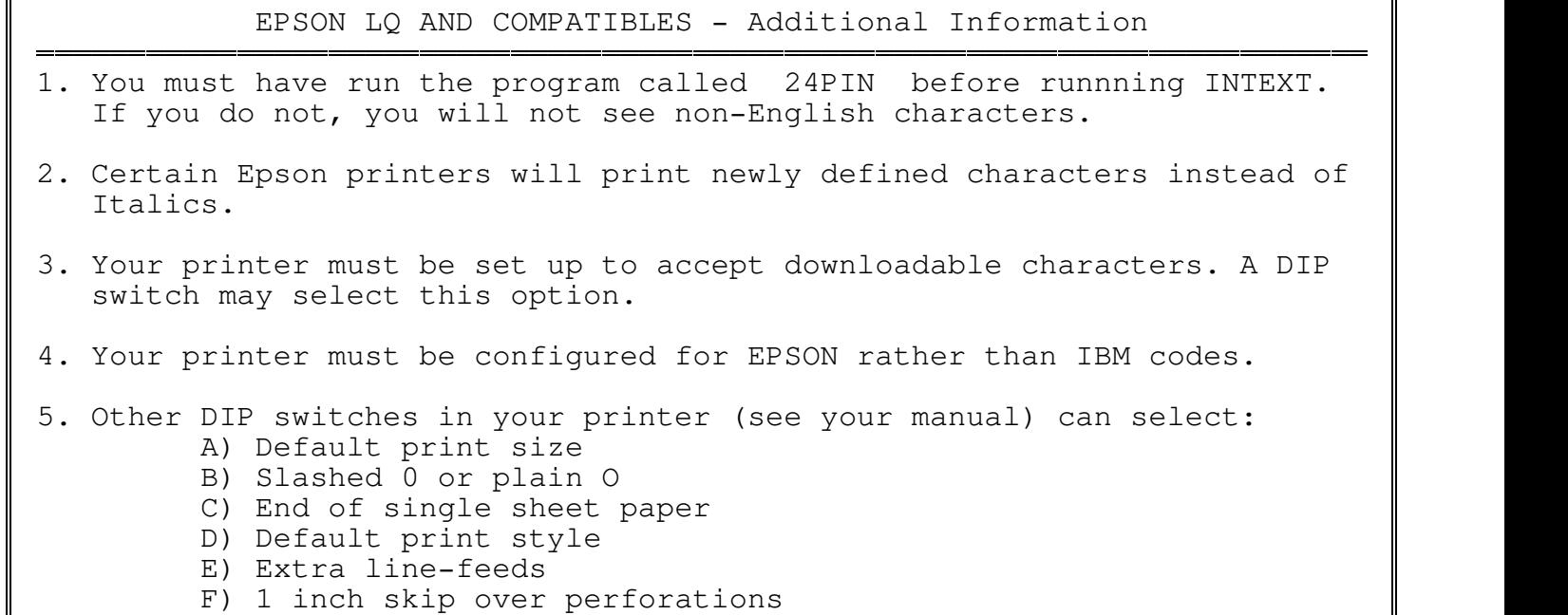

de la componentación de la componentación de la componentación de la componentación de la componentación de la

!STYLES

; Table of styles available for these printers

52 styles available

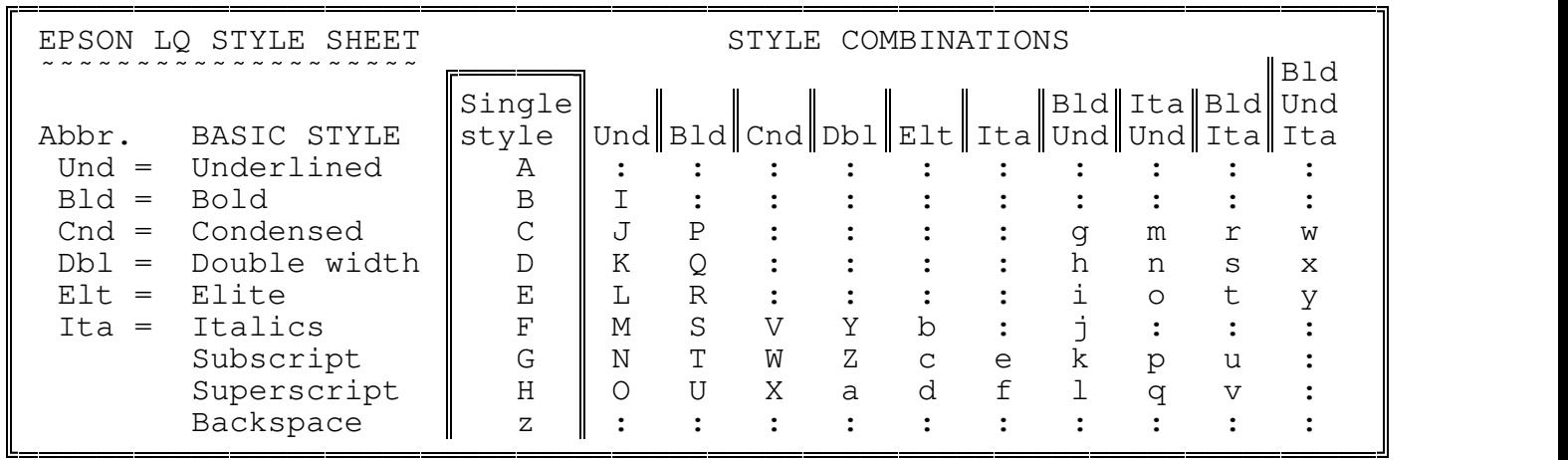

For example, style 'g' would produce: Bold+Underline+Condensed

QPPPPPPPPPPPPPPPPPPPPPPPPPPPPPPPPPPPPPPPPPPPPPPPPPPPPPPPPPPPPPPPPPPPPPPPQ Backspace is not a style, but allows the combination of two or more characters by over-printing them. For example, when in the print formatter, by giving a character the style 'z' will make it overprint

TPPPPPPPPPPPPPPPPPPPPPPPPPPPPPPPPPPPPPPPPPPPPPPPPPPPPPPPPPPPPPPPPPPPPPPPW

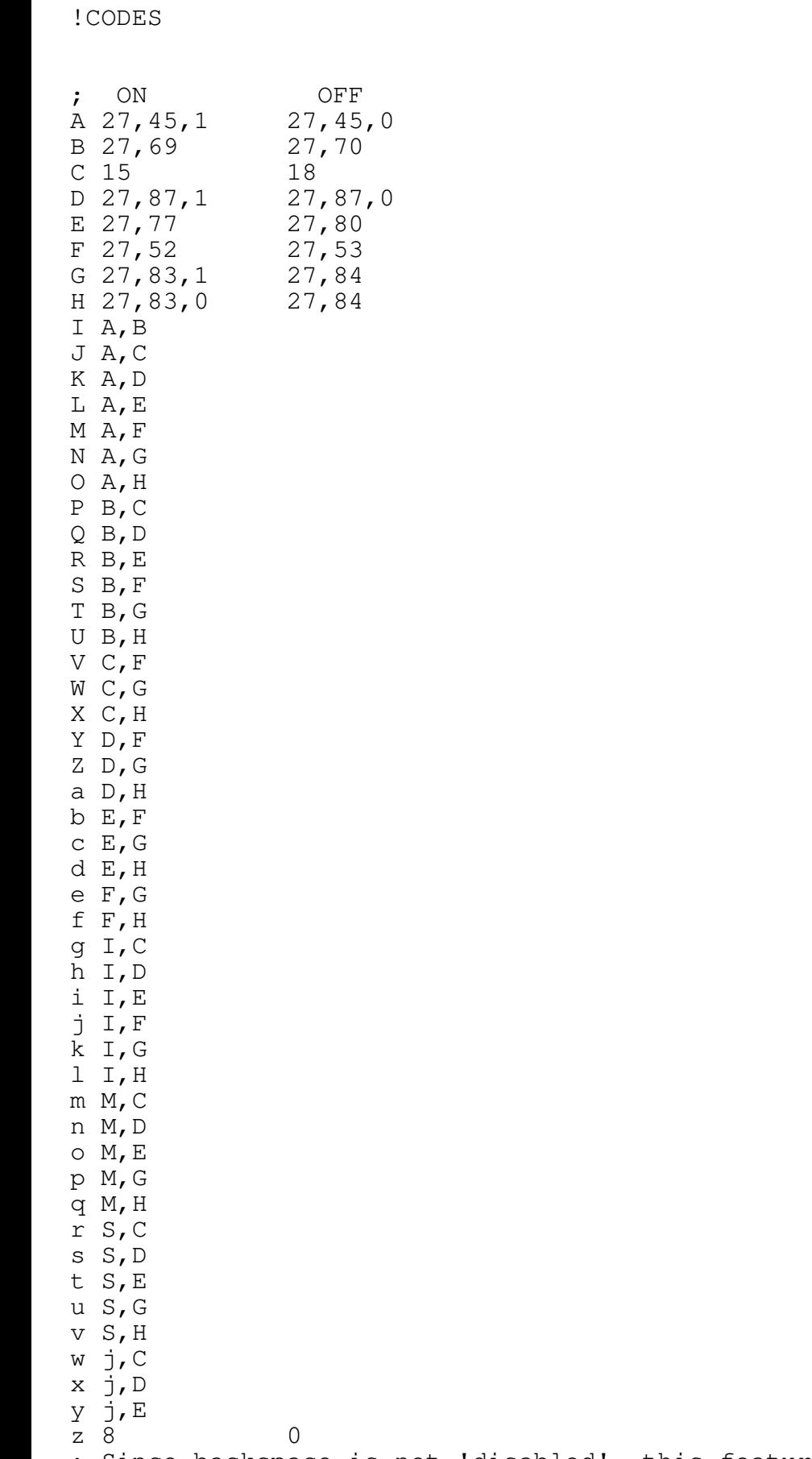

; Since backspace is not 'disabled', this feature is represented by a null ; that is ignored by the printer.

 $\hat{27,64}$  27,58,0,0,0,27,37,1,0,27,54 ;ON = General Printer initialiasation ;OFF = Downloadable character sets init.